# **Consulta da Evolução do Custo do Material no Período (CCESA785)**

Esta documentação é válida para todas as versões do Consistem ERP.

## **Pré-Requisitos**

Não há.

**Acesso**

Módulo: Entradas - Estoques

Grupo: Consultas Gerais de Estoque

### **Visão Geral**

Neste programa são informados os parâmetros que permitem a consulta da evolução do custo do material no período determinado na consulta.

#### Importante

Ao acessar este programa, é apresentada tela de seleção com os tipos de consulta.

As opções são: **1 - Grupo** - indica que será considerado o grupo de itens na consulta.

**2 - Itens** - indica que será considerado os itens na consulta.

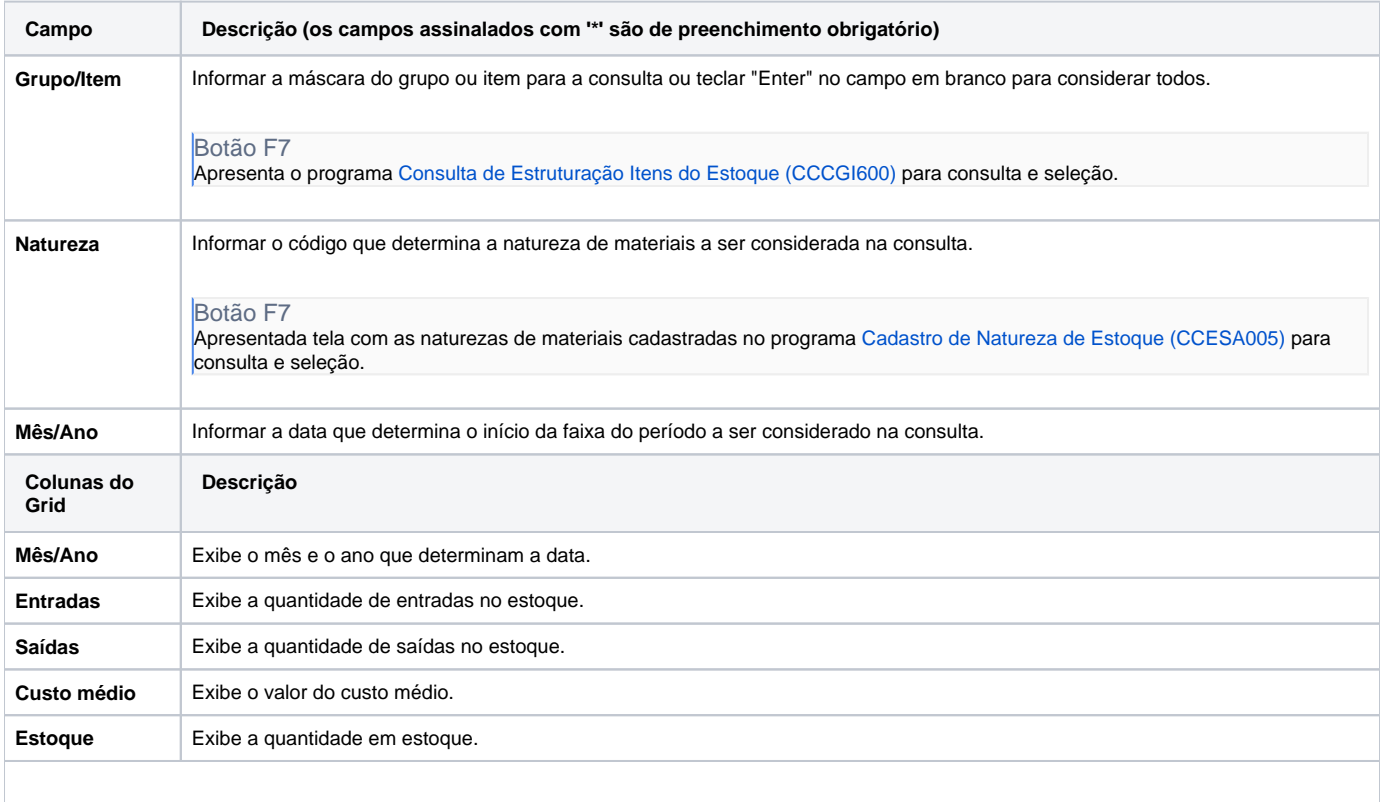

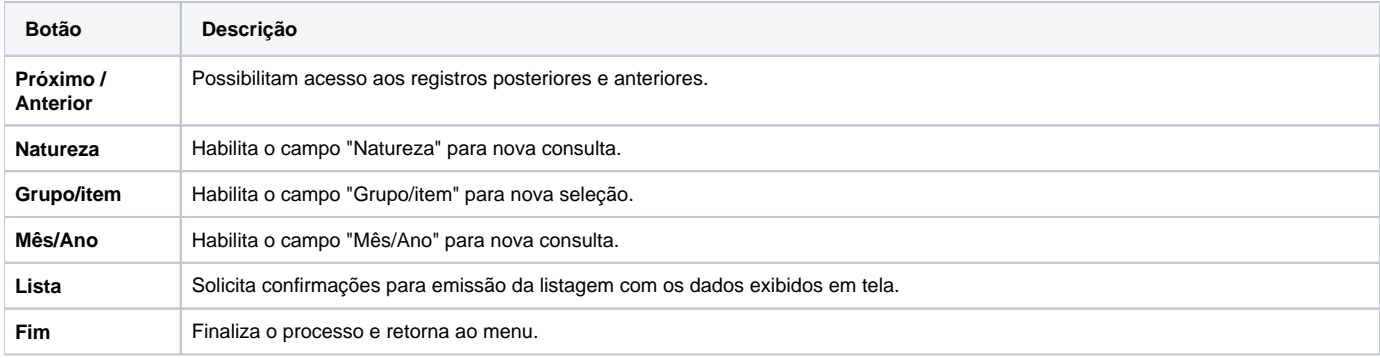

#### Atenção

As descrições das principais funcionalidades do sistema estão disponíveis na documentação do [Consistem ERP Componentes.](http://centraldeajuda.consistem.com.br/pages/viewpage.action?pageId=56295436) A utilização incorreta deste programa pode ocasionar problemas no funcionamento do sistema e nas integrações entre módulos.

Exportar PDF

Esse conteúdo foi útil?

Sim Não